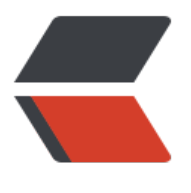

链滴

# HDFS [常用](https://ld246.com)命令

作者: gaoxiang7552

- 原文链接:https://ld246.com/article/1542638419814
- 来源网站: [链滴](https://ld246.com/member/gaoxiang7552)
- 许可协议:[署名-相同方式共享 4.0 国际 \(CC BY-SA 4.0\)](https://ld246.com/article/1542638419814)

path 为路径 src为文件路径 dist 为文件夹

## **1、-help[cmd] 显示命令的帮助信息**

hdfs dfs -help ls

#### **2、-ls(r) 显示当前目录下的所有文件 -R层层循出文件夹**

hdfs dfs -ls /log/map hdfs dfs -lsr /log/ (递归的)

#### **3、-du(s) 显示目录中所有文件大小,或者当只指定一个文件时,显示此文件的大小**

hdfs dfs -du /user/hadoop/dir1 /user/hadoop/file1 hdfs://host:port/user/hadoop/dir1

#### \*\*4、-count[-q] 显示当前目录下的所有文件大小 \*\*

#### **5、-mv 移动多个文件目录到目标目录**

hdfs dfs -mv /user/hadoop/file1 /user/hadoop/file2

#### **6、-cp 复制多个文件到目标目录**

hdfs dfs -cp /user/hadoop/file1 /user/hadoop/file2 (将文件从源路径复制到目标路径。 这个命令允许有多个源路径,此时目标路径必须是一个目录。)

#### **7、-rm(r) 删除文件(夹)**

hdfs dfs -rmr /log/map1 (递归删除)

#### **8、-put 本地文件复制到hdfs**

hdfs dfs -put test.txt /log/map/

#### **9、-copyFromLocal 本地文件复制到hdfs**

hdfs dfs -copyFromLOcal /usr/data/text.txt /log/map1/ (将本地的text.txt 复制到hdfs的/log/m  $p1/\overline{F}$ 

#### 10、-moveFromLocal 本地文件移动到hdfs\*\*

\*\*

hdfs dfs -moveFromLocal /usr/data/text.txt /log/map1/ (将本地的text.txt移动到hdfs的/log/m  $p1/\overline{F}$ 

# **11、-get[-ignoreCrc] 复制文件到本地,可以忽略crc校验**

hdfs dfs -get /log/map1/\* . (复制到本地当前目录下)

hdfs dfs -get /log/map1/\* /usr/data (将hdfs下的/log/map1/下的所有文件全部复制到本地的/usr data $/\sqrt{N}$ )

**12、-getmerge[addnl] 将源目录中的所有文件排序合并到一个文件中,接受一个源目录和一个目 文件作为输入,并且将源目录中所有的文件连接成本地目标文件。addnl是可选的,用于指定在每个 件结尾添加一个换行符。**

hdfs dfs -getmerge /log/map1/\* /usr/data(将hdfs上的/log/map1/下的所有又仵合开下载到本 的/usr/data下)

## **13、-cat 在终端显示文件内容**

hdfs dfs -cat /log/map1/part-00000 | head (读取hdfs上的/log/map1下的part-00000文件 hea 参数,代表前十行。)

hdfs dfs -tail /log/map1/part-00000 (查看文件的最后一千行)

\*\*14、-text 在终端显示文件内容,将源文件输出为文本格式。允许的格式是zip和TextRecordInputSt eam \*\*

\*\*15、-copyToLocal[-ignoreCrc] 复制文件到本地 \*\*

\*\*16、-moveToLocal 移动文件到本地 \*\*

# **17、-mkdir 创建文件夹 后跟-p 可以创建不存在的父路径**

hdfs dfs -mkdir -p /dir1/dir11/dir111

#### **18、-touchz 创建一个空文件**

#### **19、-grep 从hdfs上过滤包含某个字符的行内容**

hdfs dfs -cat /log/testlog/\* | grep 过滤字段